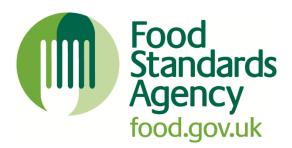

# **FHRS/FHIS API**

# **UK Food Hygiene Rating Data Application Programming Interface**

Published: March 2013

Last reviewed: August 2023

# **Contents**

| Summary                                         | 4  |
|-------------------------------------------------|----|
| Purpose                                         | 4  |
| Guidance for developers                         | 4  |
| Which UK countries does this guidance apply to? | 4  |
| Introduction                                    | 5  |
| Review                                          | 5  |
| Contact us                                      | 5  |
| Route: /search                                  | 6  |
| Command Syntax                                  | 6  |
| Parameters                                      | 6  |
| Examples for /search route                      | 7  |
| Route: /search-name                             | 9  |
| Command Syntax                                  | 9  |
| Parameters                                      | 9  |
| Example for /search-names route                 | 11 |
| Route: /search-address                          | 12 |
| Command Syntax                                  | 12 |
| Parameters                                      | 12 |
| Example for /search-address routes              | 14 |
| Route: /enhanced-search                         | 15 |
| Advanced                                        | 15 |
| Command Syntax                                  | 15 |
| Parameters                                      | 15 |
| Example for /enhanced-search routes             | 17 |
| Rating                                          | 18 |
| Command Syntax                                  | 18 |

|      | Parameters                                 | 18 |
|------|--------------------------------------------|----|
|      | Example for /enhanced-search routes        | 21 |
| Α    | dvanced with Location                      | 23 |
|      | Command Syntax                             | 23 |
|      | Parameters                                 | 23 |
|      | Example for /FHRSWeb/enhanced-search route | 25 |
| Rou  | ite: /Business Details                     | 26 |
|      | Command Syntax                             | 26 |
|      | Parameters                                 | 26 |
|      | Example for /FHRSWeb/business routes       | 26 |
| Rou  | ite: /authorities                          | 27 |
|      | Command Syntax                             | 27 |
|      | Parameters                                 | 27 |
|      | Example for /FHRSWeb/authorities routes    | 27 |
| Sch  | eme Types                                  | 28 |
| Rati | ing values and keys                        | 29 |
| FSA  | A Business Types                           | 31 |

# **Summary**

# **Purpose**

The purpose of the guidance is allow anyone to use the API to design, build and running any applications and refer back to this document to deliver the best service to customers.

The API allows developers access to the underlying food hygiene rating data published at <a href="https://ratings.food.gov.uk/">https://ratings.food.gov.uk/</a>. Developers can query XML files to return the geocoded data (longitude and latitude data are provided for food businesses). The XML data are updated daily and can be found below, grouped by local authority. Wales's local authority data can be output in English or Welsh.

The API can also be used to query the live system (the data are automatically updated as local authorities upload and publish data) and return data in XML and JSON formats.

# **Guidance for developers**

Guidance for developers to access, in XML and JSON formats, the underlying Food Hygiene Rating Scheme (FHRS) and Food Hygiene Information Scheme (FHIS) data published at www.food.gov.uk/ratings. The FHRS is run in England, Wales and Northern Ireland, and the FHIS is run in Scotland.

# Which UK countries does this guidance apply to?

- > FHRS
  - England
  - Wales
  - Northern Ireland
- > FHIS
  - Scotland

# Introduction

The FHRS/FHIS system exposes data via XML and JSON through a series routes. XML data meets the published XSD for FHRS Establishments.

Several different routes have been created to allow differing information to be extracted. These are grouped in to four areas: Search, Search-Name, Search-Address, Enhanced-Search (Advanced) and Enhanced-Search (Advanced Location). Each is discussed in the following sections. Each command has several different variations, which are all detailed.

All example calls are given in the format: /.../ is the base of the web site. It is different depending on the server it is running on. For example, on the live server it will be <a href="https://api1-ratings.food.gov.uk/">https://api1-ratings.food.gov.uk/</a>; on a developer's machine it will be <a href="https://localhost/FHRSWeb">https://localhost/FHRSWeb</a>.

#### **Review**

We aim to keep all guidance up to date and undertake regularly reviews to ensure guidance remains relevant.

#### **Contact us**

We welcome your feedback on this guidance (https://www.food.gov.uk/fhrs-feedback)

# Route: /search

This is the basic search operation. It can be called through a cultured or non-cultured URL. The main difference between these is inclusion of a {lang} parameter in cultured URLs.

## **Command Syntax**

#### Cultured

/search/{lang}/{name}/{address}/{sortOrder}/{page}/{pageSize}/{format}
/search/{lang}/{name}/{address}/{page}/{pageSize}/{format}

/search/{lang}/{name}/{address}/{page}/{format}

/search/{lang}/{name}/{address}/{format}

#### **Non-Cultured**

/search/{name}/{address}/{sortOrder}/{page}/{pageSize}/{format}
/search/{name}/{address}/{page}/{format}
/search/{name}/{address}/{page}/{format}
/search/{name}/{address}/{format}

#### **Parameters**

The following parameters can be used. The value in the default column is used if the route does not explicitly supply a value. For example, if the route does not specify pageSize, a default value of 10 will be used

| Name      | Туре   | Description                                                                                                    | Default |
|-----------|--------|----------------------------------------------------------------------------------------------------|---------|
| lang      | String | Must be either en-GB or cy-GB                                                                                                    | en-GB   |
| name      | String | Name of business to search for.<br>Supplying a ^ (caret) will search for all<br>businesses                                             | -       |
| address   | String | Part of the address (or postcode) to search for. Supplying a ^ (caret) will search for all addresses/post codes                        |         |
| sortOrder | String | <ul> <li>Must be one of the following:</li> <li>Alpha Returns the results in the order of Business Name in ascending order.</li> </ul> |         |

- Desc\_Alpha
   Returns the results in the order of Business Name in descending order
- Type
   Returns the results in the order of Business Type in ascending order.
- Desc\_Type
   Returns the results in the order of Business Type in descending order.
- Rating
   Returns the results in the order
   of Rating in ascending order
   (5,4,3,2,1,0,Pass, Pass and
   Eatsafe, Improvement
   Required, Awaiting Publication,
   Exempt, Awaiting Inspection)
- Desc\_Rating
   Returns the results in the order
   of Rating in descending order
   (0,1,2,3,4,5, Improvement
   Required, Pass, Pass and
   Eatsafe, Awaiting Publication,
   Exempt, Awaiting Inspection)

| page     | Numeric | Page to return                            | 1  |
|----------|---------|-------------------------------------------|----|
| pageSize | Numeric | The number of results to return in a page | 10 |
| format   | String  | Must be either xml or json                | -  |

# **Examples for /search route**

Following routes can be used to return latest inspection results for:

- 1. establishments that have 'cafe' in the name and have Norwich in the address:
  - https://api1-ratings.food.gov.uk/search/en-gb/cafe/norwich/xml
  - https://api1-ratings.food.gov.uk/search/cafe/norwich/xml
- 2. establishments that have 'cafe' in the name and have Norwich in the address, returning page 2:
  - https://api1-ratings.food.gov.uk/search/en-gb/cafe/norwich/2/xml
  - https://api1-ratings.food.gov.uk/search/cafe/norwich/2/xml
  - https://api1-ratings.food.gov.uk/search/en-gb/cafe/norwich/2/xml

- 3. establishments that have 'cafe' in the name and have Norwich in the address, returning page 2, where the page size is 30:
  - https://api1-ratings.food.gov.uk/search/cafe/norwich/2/30/xml
  - https://api1-ratings.food.gov.uk/search/en-gb/cafe/norwich/2/30/xml
- 4. establishment that have 'cafe' in the name, for all addresses:
  - https://api1-ratings.food.gov.uk/search/cafe/^/xml
  - https://api1-ratings.food.gov.uk/search/en-gb/cafe/^/xml
- 5. establishments that have Norwich in the address:
  - <a href="https://api1-ratings.food.gov.uk/search/^/norwich/xml">https://api1-ratings.food.gov.uk/search/^/norwich/xml</a>
  - https://api1-ratings.food.gov.uk/search/en-gb/^/norwich/xml

# Route: /search-name

This is very similar to the Search function, except that no address can be supplied.

# **Command Syntax**

#### **Cultured**

/search-name/{lang}/{name}/{address}/{sortOrder}/{page}/{pageSize}/{format}

/search-name/{lang}/{name}/{address}/{page}/{pageSize}/{format}

/search-name/{lang}/{name}/{address}/{page}/{format}

/search-name/{lang}/{name}/{address}/{format}

#### **Non-Cultured**

/search-name/{name}/{address}/{sortOrder}/{page}/{pageSize}/{format}

/search-name/{name}/{address}/{page}/{pageSize}/{format}

/search-name/{name}/{address}/{page}/{format}

/search-name/{name}/{address}/{format}

#### **Parameters**

The following parameters can be used. The value in the default column is used if the route does not explicitly supply a value. For example, if the route does not specify pageSize, a default value of 10 will be used

| Name      | Туре   | Description                                                                                                    | Default |
|-----------|--------|----------------------------------------------------------------------------------------------------|---------|
| lang      | String | Must be either en-GB or cy-GB                                                                                                    | en-GB   |
| name      | String | Name of business to search for. Supplying a ^ (caret) will search for all businesses                                                                                                    | -       |
| address   | String | Part of the address (or postcode) to search for. Supplying a ^ (caret) will search for all addresses/post codes                                                                                                    |         |
| sortOrder | String | <ul> <li>Alpha Returns the results in the order of Business Name in ascending order.</li> <li>Desc_Alpha Returns the results in the order of Business Name in descending order</li> <li>Type Returns the results in the order of Business Type in ascending order.</li> <li>Desc_Type Returns the results in the order of Business Type in descending order.</li> <li>Ratings Returns the results in the order of Rating in ascending order.</li> </ul> |         |

(5,4,3,2,1,0,Pass, Pass and Eatsafe, Improvement Required, Awaiting Publication, Exempt, Awaiting Inspection)

Desc\_Rating
Returns the results in the order of
Rating in descending order
(0,1,2,3,4,5, Improvement
Required, Pass, Pass and
Eatsafe, Awaiting Publication,
Exempt, Awaiting Inspection)

| page     | Numeric | Page to return                            | 1  |
|----------|---------|-------------------------------------------|----|
| pageSize | Numeric | The number of results to return in a page | 10 |
| format   | String  | Must be either xml or json                | -  |

#### **Example for /search-names route**

Following routes can be used to return latest inspection results for:

- 1. establishments that have 'cafe' in the name:
  - https://api1-ratings.food.gov.uk/search-name/cafe/xml
  - https://api1-ratings.food.gov.uk/search-name/en-gb/cafe/xml
- 2. establishments that have 'cafe' in the name, returning page 2:
  - https://api1-ratings.food.gov.uk/search-name/cafe/2/xml
  - https://api1-ratings.food.gov.uk/search-name/en-gb/cafe/2/xml
- 3. establishments that have 'cafe' in the name, returning page 2, where the page size is 30:
  - https://api1-ratings.food.gov.uk/search-name/cafe/2/30/xml
  - https://api1-ratings.food.gov.uk/search-name/en-gb/cafe/2/30/xml
- 4. establishments that have Norwich in the address:
  - https://api1-ratings.food.gov.uk/search/^/norwich/xml
  - https://api1-ratings.food.gov.uk/search/en-gb/^/norwich/xml

# Route: /search-address

This is very similar to the Search function, except that no business name can be supplied.

#### **Command Syntax**

#### Cultured

/search-address/{lang}/{address}/{sortOrder}/{page}/{pageSize}/{format}

/search-address/{lang}/{address}/{page}/{pageSize}/{format}

/search-address/{lang}/{address}/{page}/{format}

/search-address/{lang}/{address}/{format}

#### **Non-Cultured**

/search-address/{address}/{sortOrder}/{page}/{pageSize}/{format}

/search-address/{address}/{page}/{pageSize}/{format}

/search-address/{address}/{page}/{format}

/search-address/{address}/{format}

#### **Parameters**

The following parameters can be used. The value in the default column is used if the route does not explicitly supply a value. For example, if the route does not specify pageSize, a default value of 10 will be used

| Name | Туре   | Description                                                                           | Default |
|------|--------|---------------------------------------------------------------------------------------|---------|
| lang | String | Must be either en-GB or cy-GB                                                         | en-GB   |
| name | String | Name of business to search for.  Supplying a ^ (caret) will search for all businesses | -       |

| address   | String | Part of the address (or postcode) to   |
|-----------|--------|----------------------------------------|
|           |        | search for. Supplying a ^ (caret) will |
|           |        | search for all addresses/post codes    |
|           |        |                                        |
| sortOrder | String | Must be one of the following:          |

#### • Alpha

Returns the results in the order of Business Name in ascending order.

- Desc\_Alpha
   Returns the results in the order
   of Business Name in descending
   order
- Type
   Returns the results in the order
   of Business Type in ascending
   order.
- Desc\_Type
   Returns the results in the order
   of Business Type in descending order.
- Returns the results in the order of Rating in ascending order (5,4,3,2,1,0,Pass, Pass and Eatsafe, Improvement Required, Awaiting Publication, Exempt,
- Desc\_Rating
   Returns the results in the order
   of Rating in descending order
   (0,1,2,3,4,5, Improvement

Awaiting Inspection)

Rating

Required, Pass, Pass and
Eatsafe, Awaiting Publication,
Exempt, Awaiting Inspection)

| page     | Numeric | Page to return                            | 1  |
|----------|---------|-------------------------------------------|----|
| pageSize | Numeric | The number of results to return in a page | 10 |
| format   | String  | Must be either xml or json                | -  |

# **Example for /search-address routes**

Following routes can be used to return latest inspection results for:

- 1. establishments that have Norwich in the address:
  - https://api1-ratings.food.gov.uk/search-address/norwich/xml
  - https://api1-ratings.food.gov.uk/search-address/en-gb/norwich/xml
- 2. establishments that have Norwich in the address, returning page 2:
  - <a href="https://api1-ratings.food.gov.uk/search-address/norwich/2/xml">https://api1-ratings.food.gov.uk/search-address/norwich/2/xml</a>
  - https://api1-ratings.food.gov.uk/search-address/en-gb/norwich/2/xml
- 3. establishments that have Norwich in the address, returning page 2, where the page size is 30:
  - https://api1-ratings.food.gov.uk/search-address/norwich/2/30/xml
  - https://api1-ratings.food.gov.uk/search-address/en-gb/norwich/2/30/xml

# Route: /enhanced-search

#### **Advanced**

This is an advanced search operation that requires a longer command to achieve results, but gives more search options. NB: unless indicated otherwise each example shown returns page one, with 30 results per page in an xml format (...../1/30/xml).

#### **Command Syntax**

#### Cultured

/enhanced-search/{lang}/{name}/{address}/{sortOrder}/{businessType}//{la}//{page}//{pageSize}//{format}

#### **Non-Cultured**

/enhanced-

search/{name}/{address}/{sortOrder}/{businessType}/{la}/{page}/{pageSize}/{format}

#### **Parameters**

The following parameters can be used. The value in the default column is used if the route does not explicitly supply a value. For example, if the route does not specify pageSize, a default value of 10 will be used

| Name    | Туре   | Description                                                                                                    | Default |
|---------|--------|----------------------------------------------------------------------------------------------------|---------|
| lang    | String | Must be either en-GB or cy-GB                                                                                   | en-GB   |
| name    | String | Name of business to search for.  Supplying a ^ (caret) will search for all businesses                           | -       |
| address | String | Part of the address (or postcode) to search for. Supplying a ^ (caret) will search for all addresses/post codes |         |

#### String Must be one of the following:

order.

sortOrder

- Alpha
   Returns the results in the order
   of Business Name in ascending
- Desc\_Alpha
   Returns the results in the order
   of Business Name in
   descending order
- Type
   Returns the results in the order
   of Business Type in ascending
   order.
- Desc\_Type
   Returns the results in the order
   of Business Type in descending order.
- Rating
   Returns the results in the order
   of Rating in ascending order
   (5,4,3,2,1,0,Pass, Pass and
   Eatsafe, Improvement Required,
   Awaiting Publication, Exempt,
   Awaiting Inspection)
- Desc\_Rating
   Returns the results in the order of Rating in descending order (0,1,2,3,4,5, Improvement Required, Pass, Pass and Eatsafe, Awaiting Publication, Exempt, Awaiting Inspection)

| businessType<br>la | Numeric | FSA Business Type ID. Specifying a value of 0 will include all business types Business types - https://api1-ratings.food.gov.uk//businesstypes/xml                                                                 |    |
|--------------------|---------|----------------------------------------------------------------------------------------------------|----|
|                    |         | Country. Supplying a ^ (caret) will search for all Local Authorities Local authority ID Codes: https://api1- ratings.food.gov.uk//authorities/xml Countries:  • England; • NorthernIreland; • Scotland; or • Wales |    |
| page               | Numeric | Page to return                                                                                                    | 1  |
| pageSize           | Numeric | The number of results to return in a page                                                                                                    | 10 |
| format             | String  | Must be either xml or json                                                                                                    | -  |

# **Example for /enhanced-search routes**

Following routes can be used to return latest inspection results for:

- 1. establishments for council 107 (Wealdon):
  - <a href="https://api1-ratings.food.gov.uk/enhanced-search/en-GB/^//ALPHA/0/107/1/30/xml">https://api1-ratings.food.gov.uk/enhanced-search/en-GB/^//ALPHA/0/107/1/30/xml</a>
- 2. establishments in Northern Ireland:
  - <a href="https://api1-ratings.food.gov.uk/enhanced-search/en-GB/^/ALPHA/0/NorthernIreland/1/30/xml">https://api1-ratings.food.gov.uk/enhanced-search/en-GB/^/ALPHA/0/NorthernIreland/1/30/xml</a>
- 3. establishments that have a business type of 2 (Hotel/Guest House):
  - <a href="https://api1-ratings.food.gov.uk/enhanced-search/en-GB/\/\ALPHA/2\/\1/30/xml">https://api1-ratings.food.gov.uk/enhanced-search/en-GB/\/\ALPHA/2\/\1/30/xml</a>

# **Rating**

This is an advanced search operation will return specific ratings (or a range of ratings). Please note: this does require the inclusion of an additional digit in the command. The command is structured in two ways:

# **Command Syntax**

#### **Cultured**

/enhanced-

search/{lang}/{name}/{address}/{sortOrder}/{businessType}/{la}/{rating}/{map}/{page}/{pageSize}/{format}

#### **Non-Cultured**

/enhanced-

 $search/{name}/{address}/{sortOrder}/{businessType}/{la}/{rating}/{map}/{page}/{pageSize}/{format}$ 

#### **Parameters**

The following parameters can be used. The value in the default column is used if the route does not explicitly supply a value. For example, if the route does not specify pageSize, a default value of 10 will be used

| Name    | Туре   | Description                                                                                                    | Default |
|---------|--------|----------------------------------------------------------------------------------------------------|---------|
| lang    | String | Must be either en-GB or cy-GB                                                                                   | en-GB   |
| name    | String | Name of business to search for.  Supplying a ^ (caret) will search for all businesses                           | -       |
| address | String | Part of the address (or postcode) to search for. Supplying a ^ (caret) will search for all addresses/post codes |         |

#### Alpha

Returns the results in the order of Business Name in ascending order.

#### Desc\_Alpha

Returns the results in the order of Business Name in descending order

#### Type

Returns the results in the order of Business Type in ascending order.

#### Desc Type

Returns the results in the order of Business Type in descending order.

#### Rating

Returns the results in the order of Rating in ascending order (5,4,3,2,1,0,Pass, Pass and Eatsafe, Improvement Required, Awaiting Publication, Exempt, Awaiting Inspection)

#### Desc\_Rating

Returns the results in the order of
Rating in descending order
(0,1,2,3,4,5, Improvement
Required, Pass, Pass and
Eatsafe, Awaiting Publication,
Exempt, Awaiting Inspection)

| FSA Local Authority ID Code or Country. Supplying a ^ (caret) will search for all Local Authorities Local authority ID Codes: https://api1- ratings.food.gov.uk//authorities/xml Countries:                                                                                                    | businessType | Numeric | FSA Business Type ID. Specifying a value of 0 will include all business types Business types - https://api1- ratings.food.gov.uk//businesstypes/xml                                                                                                    |  |
|----------------------------------------------------------------------------------------------------|--------------|---------|----------------------------------------------------------------------------------------------------|--|
| NorthernIreland; Scotland; or Wales  Tating  String  FHIS  All – returns all FHIS results Pass – returns pass and pass and eat safe only ImprovementRequired – returns improvement required only AwaitingInspection – returns awaiting inspection only Awaiting Publication – returns awaiting publication only | la           | String  | Supplying a ^ (caret) will search for all Local Authorities Local authority ID Codes: https://api1- ratings.food.gov.uk//authorities/xml                                                                                                    |  |
| <ul> <li>All – returns all FHIS results</li> <li>Pass – returns pass and pass and eat safe only</li> <li>ImprovementRequired – returns improvement required only</li> <li>AwaitingInspection – returns awaiting inspection only</li> <li>Awaiting Publication – returns awaiting publication only</li> </ul>    |              |         | <ul><li>NorthernIreland;</li><li>Scotland; or</li></ul>                                                                                                    |  |
| EqualAll – returns all FHRS                                                                                                    | rating       | String  | <ul> <li>All – returns all FHIS results</li> <li>Pass – returns pass and pass and eat safe only</li> <li>ImprovementRequired – returns improvement required only</li> <li>AwaitingInspection – returns awaiting inspection only</li> <li>Awaiting Publication – returns awaiting publication only</li> <li>FHRS</li> </ul> |  |

|          |         | <ul> <li>Equal[rating] – returns ratings<br/>specified e.g. Equal5 returns all 5<br/>ratings</li> </ul>                                                                                                    |    |
|----------|---------|----------------------------------------------------------------------------------------------------|----|
|          |         | <ul> <li>LessThanOrEqual[rating] –         returns range of ratings e.g.         LessThanOrEqual 2 returns 0, 1         and 2 ratings</li> <li>GreaterThanOrEqual[rating]-         returns range of ratings e.g.         GreaterThanOrEqual3 returns 3,         4 and 5 ratings</li> </ul> |    |
| map      | Numeric | 0 or 1                                                                                                    |    |
| page     | Numeric | Page to return                                                                                                    | 1  |
| pageSize | Numeric | The number of results to return in a page                                                                                                    | 10 |
| format   | String  | Must be either xml or json                                                                                                    | -  |

# Example for /enhanced-search routes

Following routes can be used to return latest inspection results for:

#### 1. To search for FHIS information:

- <a href="https://api1-ratings.food.gov.uk/enhanced-search/en-GB/^//alpha/0/^/All/1/110/xml">https://api1-ratings.food.gov.uk/enhanced-search/en-GB/^//alpha/0/^/All/1/10/xml</a>
- <a href="https://api1-ratings.food.gov.uk/enhanced-search/en-GB/">https://api1-ratings.food.gov.uk/enhanced-search/en-GB/</a>/^/alpha/0/^/Pass/1/1/10/xml

#### 2. To search for FHRS ratings:

- <a href="https://api1-ratings.food.gov.uk/enhanced-search/en-GB/^//rating/0//EqualAII/1/110/xml">https://api1-ratings.food.gov.uk/enhanced-search/en-GB/^//rating/0//EqualAII/1/110/xml</a>
- https://api1-ratings.food.gov.uk/enhanced-search/en-GB/^/rating/0/wales/EqualAll/1/1/10/xml

- <a href="https://api1-ratings.food.gov.uk/enhanced-search/en-GB/\/\alpha/0/northernireland/Equal5/1/1/10/xml">https://api1-ratings.food.gov.uk/enhanced-search/en-GB/\alpha/\alpha/o/northernireland/Equal5/1/1/10/xml</a>
- https://api1-ratings.food.gov.uk/enhanced-search/en-GB/^/^alpha/0/england/LessThanOrEqual2/1/1/10/xml
- <a href="https://api1-ratings.food.gov.uk/enhanced-search/cy-GB/\^/alpha/0/wales/GreaterThanOrEqual3/1/1/10/xml">https://api1-ratings.food.gov.uk/enhanced-search/cy-GB/\^/alpha/0/wales/GreaterThanOrEqual3/1/1/10/xml</a>
- <a href="https://api1-ratings.food.gov.uk/enhanced-search/en-GB/\/\alpha/7843/england/Equal3/1/1/10/xml">https://api1-ratings.food.gov.uk/enhanced-search/en-GB/\alpha/\alpha|alpha/7843/england/Equal3/1/1/10/xml</a>

### **Advanced with Location**

This is an advanced search operation that requires a longer command to achieve results, but gives more search options. It performs location based searching.

# **Command Syntax**

#### Cultured

/enhanced-

search/{lang}/{name}/{address}/{sortOrder}/{businessType}/{la}/{long}/{lat}/{page}/{page Size}/{format}

#### **Non-Cultured**

/enhanced-

search/{name}/{address}/{sortOrder}/{businessType}/{la}/{long}/{lat}/{page}/{pageSize}/
{format}

#### **Parameters**

The following parameters can be used. The value in the default column is used if the route does not explicitly supply a value. For example, if the route does not specify pageSize, a default value of 10 will be used

| Name      | Туре   | Description                                                                                                    | Default |
|-----------|--------|----------------------------------------------------------------------------------------------------|---------|
| lang      | String | Must be either en-GB or cy-GB                                                                                   | en-GB   |
| name      | String | Name of business to search for.  Supplying a ^ (caret) will search for all businesses                           | -       |
| address   | String | Part of the address (or postcode) to search for. Supplying a ^ (caret) will search for all addresses/post codes |         |
| sortOrder | String | Must be one of the following:                                                                                   |         |

#### Alpha

Returns the results in the order of Business Name in ascending order.

# Desc\_Alpha Returns the results in the order of Business Name in descending order

#### Type

Returns the results in the order of Business Type in ascending order.

#### Desc\_Type

Returns the results in the order of Business Type in descending order.

#### Rating

Returns the results in the order of Rating in ascending order (5,4,3,2,1,0,Pass, Pass and Eatsafe, Improvement Required, Awaiting Publication, Exempt, Awaiting Inspection)

#### Desc\_Rating

Returns the results in the order of Rating in descending order (0,1,2,3,4,5, Improvement Required, Pass, Pass and Eatsafe, Awaiting Publication, Exempt, Awaiting Inspection)

**businessType**Numeric FSA Business Type ID. Specifying a value of 0 will include all business types

|          |         | Business types - https://api1-         |    |
|----------|---------|----------------------------------------|----|
|          |         | ratings.food.gov.uk//businesstypes/xml |    |
| la       | String  | FSA Local Authority ID Code or         |    |
|          |         | Country. Supplying a ^ (caret) will    |    |
|          |         | search for all Local Authorities       |    |
|          |         | Local authority ID Codes:              |    |
|          |         | https://api1-                          |    |
|          |         | ratings.food.gov.uk//authorities/xml   |    |
|          |         | Countries:                             |    |
|          |         | • England;                             |    |
|          |         | <ul> <li>NorthernIreland;</li> </ul>   |    |
|          |         | <ul> <li>Scotland; or</li> </ul>       |    |
|          |         | <ul><li>Wales</li></ul>                |    |
| long     | Float   | Longitude                              |    |
| lat      | Float   | Latitude                               |    |
| page     | Numeric | Page to return                         | 1  |
| pageSize | Numeric | The number of results to return in a   | 10 |
|          |         | page                                   |    |
| format   | String  | Must be either xml or json             | -  |

# Example for /enhanced-search route

Following routes can be used to return latest inspection results for:

- 1. establishments that near the specified point:
  - https://api1-ratings.food.gov.uk/enhanced-search/en-GB/^/DISTANCE/0/^- 4.73561176951173/55.9421692082746/1/30/xml

# **Route: /business**

Each business has a unique identifier assigned to it by the FHRS system This is a business details operation that retrieves the details of a business.

#### **Command Syntax**

#### Cultured

/business/{lang}/{fhrsid}/{format}

#### Non-Cultured

/business/{fhrsid}/{format}

#### **Parameters**

The following parameters can be used. The value in the default column is used if the route does not explicitly supply a value. For example, if the route does not specify pageSize, a default value of 10 will be used

| Name   | Туре   | Description                        | Default |
|--------|--------|------------------------------------|---------|
| lang   | String | Must be either en-GB or cy-GB      | en-GB   |
| fhrsid | String | Unique identifier for the business | -       |
| format | String | Must be either xml or json         | -       |

## **Example for /business routes**

- 1. To retrieve the details of a particular business using the unique identifier:
  - <a href="https://api1-ratings.food.gov.uk/business/80928/xml">https://api1-ratings.food.gov.uk/business/80928/xml</a>
  - https://api1-ratings.food.gov.uk/business/en-GB/80928/xml

# Route: /authorities

This is a local authority operation that retrieves all a list of all local authorities within the system. An entry in the list, does not guarantee data will be available for the authority.

#### **Command Syntax**

#### Cultured

/authorities/{lang}/{format}

#### Non-Cultured

/authorities/{format}

#### **Parameters**

The following parameters can be used. The value in the default column is used if the route does not explicitly supply a value. For example, if the route does not specify lang, a default value of en-GB will be used.

| Name   | Туре   | Description                   | Default |
|--------|--------|-------------------------------|---------|
| lang   | String | Must be either en-GB or cy-GB | en-GB   |
| format | String | Must be either xml or json    | -       |

# **Example for /authorities routes**

- 1. A list of local authorities can be accessed as follows:
  - https://api1-ratings.food.gov.uk/authorities/en-GB/xml
  - https://api1-ratings.food.gov.uk/authorities/xml

# **Scheme Types**

Two types of scheme are supported by the API; two (the FHIS) and six (the FHRS) tiers. A local authority can only belong to one scheme. The scheme in which they participate is determined by the country in which the local authority is located. The scheme/countries are list below:

| Scheme | Scheme Name              | Country                             |
|--------|--------------------------|-------------------------------------|
| Code   |                          |                                     |
|        |                          |                                     |
| FHIS   | Food Hygiene Information | Scotland                            |
|        | Scheme                   |                                     |
| FHRS   | Food Hygiene Rating      | England, Wales and Northern Ireland |
|        | System                   |                                     |

# Rating values and keys

The rating value is the result of an inspection for a business. FHRS uses a rating between 0 and 5 whereas FHIS uses 'Pass', Pass and Eat safe or 'Improvement required'. Additionally, a business may be shown as 'Awaiting inspection', 'Exempt' or 'Awaiting publication'. See below for a complete list.

The rating key can be used by developers to decide which rating image to show within their application. The keys correspond to images available on the FSA website (<a href="https://ratings.food.gov.uk/open-data-resources/images/images.zip">https://ratings.food.gov.uk/open-data-resources/images/images.zip</a>). Images have been made available in the svg format. Images supplied by the FSA must only be used in accordance with the Terms and Conditions at: <a href="https://www.food.gov.uk/terms-and-conditions">https://www.food.gov.uk/terms-and-conditions</a>

Supported cultures are English and Welsh (en-GB and cy-GB).

| F | Н | R | S |
|---|---|---|---|
|   |   |   |   |

| Rating Value        | Rating Key                     | Culture |
|---------------------|--------------------------------|---------|
| 0                   | fhrs_0_en-gb                   | en-GB   |
| 1                   | fhrs_1_en-gb                   | en-GB   |
| 2                   | fhrs_2_en-gb                   | en-GB   |
| 3                   | fhrs_3_en-gb                   | en-GB   |
| 4                   | fhrs_4_en-gb                   | en-GB   |
| 5                   | fhrs_5_en-gb                   | en-GB   |
| exempt              | fhrs_exempt_en-gb              | en-GB   |
| awaitingpublication | fhrs_awaitingpublication_en-gb | en-GB   |
| awaitinginspection  | fhrs_awaitinginspection_en-gb  | en-GB   |
| 0                   | fhrs_0_cy-gb                   | cy-GB   |

| 1                   | fhrs_1_cy-gb                   | cy-GB |
|---------------------|--------------------------------|-------|
| 2                   | fhrs_2_cy-gb                   | cy-GB |
| 3                   | fhrs_3_cy-gb                   | cy-GB |
| 4                   | fhrs_4_cy-gb                   | cy-GB |
| 5                   | fhrs_5_cy-gb                   | cy-GB |
| exempt              | fhrs_exempt_cy-gb              | cy-GB |
| awaitingpublication | fhrs_awaitingpublication_cy-gb | cy-GB |
| awaitinginspection  | fhrs_awaitinginspection_cy-gb  | cy-GB |

# FHIS

| Pass                 | fhis_pass                 | - |
|----------------------|---------------------------|---|
| Exempt               | fhis_exempt               | - |
| Improvement Required | fhis_improvement_required | - |
| Awaiting Inspection  | fhis_awaiting_inspection  | - |
| Awaiting Publication | fhis_awaiting_publication | - |
| Pass and Eat Safe    | fhis_pass_and_eat_safe    | - |

# **FSA Business Types**

The business types returned by the API can be found at: <a href="https://api1-ratings.food.gov.uk//business-types/xml">https://api1-ratings.food.gov.uk//business-types/xml</a>

Please note: for business type category 'retailers - other' (code 4613) this returns the two separate types - codes 3 (small retailer) and 9 (retailer - other) - that comprise the category. Within the data returned the 'businesstype' are shown as 'retailers – other'.